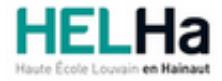

Année académique 2023 - 2024 **Domaine Sciences et technologies** 

# Bachelier en construction

**HELHa Campus Mons** 159 Chaussée de Binche 7000 MONS

Tél : +32 (0) 65 40 41 46 Fax : +32 (0) 65 40 41 56 Mail : tech.mons@helha.be

## **1. Identification de l'Unité d'Enseignement**

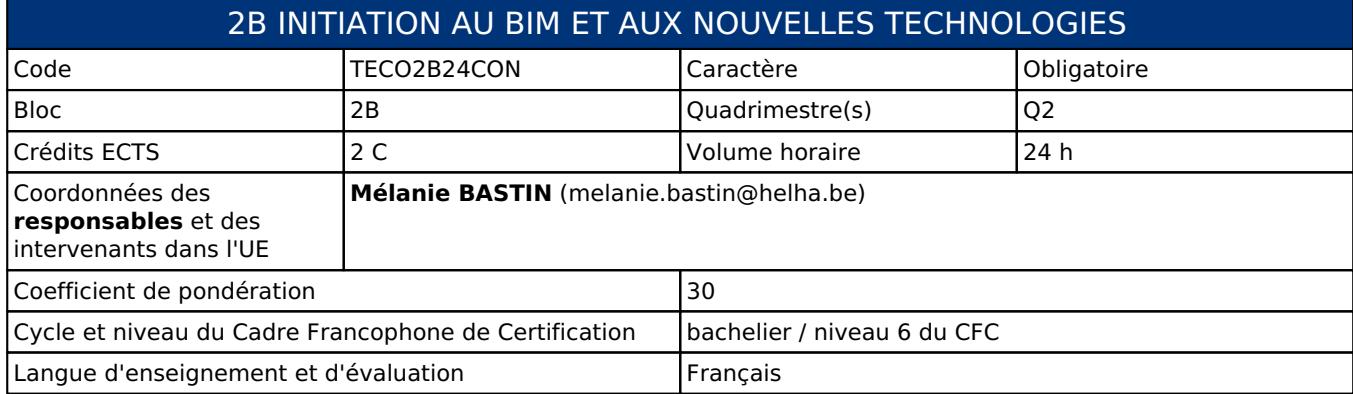

# **2. Présentation**

## *Introduction*

Cette unité d'enseignement s'inscrit dans une démarche permettant à l'étudiant d'avoir une vision sur les outils disponibles sur le marché et innovants le secteur de la construction.

## *Contribution au profil d'enseignement (cf. référentiel de compétences)*

Cette Unité d'Enseignement contribue au développement des compétences et capacités suivantes :

- Compétence 1 **Choisir et informer**
	- 1.4 Utiliser le vocabulaire adéquat
- Compétence 2 **Collaborer à la conception, à l'amélioration et au développement de projets techniques** 2.3 Analyser une situation donnée sous ses aspects techniques et scientifiques
- Compétence 5 **Utiliser les notions techniques spécifiques à la construction et aux activités y afférentes** 5.1 Élaborer des croquis, des schémas, des plans, des prototypes ou données de fabrication à partir de concepts préliminaires, d'esquisses, de calculs d'ingénierie, de devis et autres données

## *Acquis d'apprentissage visés*

Au terme de l'activité d'apprentissage, l'étudiant sera capable de (d') :

- avoir une vue d'ensemble sur les techniques innovantes, d'en connaitre leur sens et leur utilité,
- de lire et comprendre une maquette 3d et son intérêt, au travers de plans et de coupes.

#### *Liens avec d'autres UE*

Prérequis pour cette UE : aucun Corequis pour cette UE : aucun

## **3. Description des activités d'apprentissage**

Cette unité d'enseignement comprend l(es) activité(s) d'apprentissage suivante(s) : TECO2B24CONA Initiation au BIM et aux nouvelles technologies 24 h / 2 C

#### *Contenu*

- Le BIM définition, explications: rôle, utilisation, intérêt,.. quels sont le/les programmes a utiliser?

- Les technologies innovantes dans le secteur de la construction

#### *Démarches d'apprentissage*

En présentiel:

- Leçons magistrales illustrées d'un power point et/ou de vidéos

- Utilisation du logiciel Revit pour lecture de maquette (depuis l'ordinateur d'un étudiant ou depuis les salles informatiques)

#### *Dispositifs d'aide à la réussite*

-Consultations des copies

- Disponibilité de l'enseignant pour les questions éventuelles

#### *Sources et références*

Ouvrage et document rencontrés sur internet (liste et liens remis au cours)

#### *Supports en ligne*

Les supports en ligne et indispensables pour acquérir les compétences requises sont :

Sur la plateforme ConnectED, l'étudiant trouvera le power point ainsi que les notes de cours, reprenant les sources et références.

# **4. Modalités d'évaluation**

#### *Principe*

Toutes les évaluations sont des évaluations écrites à livre fermé. Pouvant se faire depuis une salle informatique

#### *Pondérations*

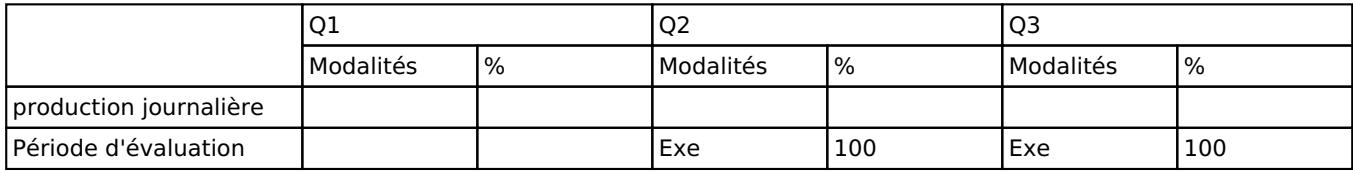

Exe = Examen écrit

#### *Dispositions complémentaires*

D'autres modalités d'évaluation peuvent être prévues en fonction du parcours académique de l'étudiant. Celles-ci seront alors consignées dans un contrat didactique spécifique proposé par le responsable de l'UE, validé par la direction ou son délégué et signé par l'étudiant pour accord.

Référence au RGE

En cas de force majeure, une modification éventuelle en cours d'année peut être faite en accord avec le Directeur de département, et notifiée par écrit aux étudiants. (article 66 du règlement général des études 2023-2024).